# flexsurv: a platform for parametric survival modelling in R

Christopher H. Jackson MRC Biostatistics Unit, Cambridge, UK [chris.jackson@mrc-bsu.cam.ac.uk](mailto:chris.jackson@mrc-bsu.cam.ac.uk)

#### Abstract

flexsurv is an R package for fully-parametric modelling of survival data. Any parametric time-to-event distribution may be fitted if the user supplies a probability density or hazard function, and ideally also their cumulative versions. Standard survival distributions are built in, including the three and four-parameter generalized gamma and F distributions. Any parameter of any distribution can be modelled as a linear or log-linear function of covariates. The package also includes the spline model of [Royston and Parmar](#page-28-0) [\(2002\)](#page-28-0), in which both baseline survival and covariate effects can be arbitrarily flexible parametric functions of time. The main model-fitting function, flexsurvreg, uses the familiar syntax of survreg from the standard survival package. Censoring or left-truncation are specified in Surv objects. Estimates and confidence intervals for any function of the model parameters can be printed or plotted. **flexsurv** also provides functions for fitting and predicting from fully-parametric multi-state models, and connects with the mstate package [\(de˜Wreede, Fiocco, and Putter](#page-27-0) [2011\)](#page-27-0). This article explains the methods and design principles of the package, giving several worked examples of its use.

Keywords:˜survival.

### 1. Motivation and design

The Cox model for survival data is ubiquitous in medical research, since the effects of predictors can be estimated without needing to supply a baseline survival distribution that might be inaccurate. However, fully-parametric models have many advantages, and even the originator of the Cox model has expressed a preference for parametric modelling (see [Reid](#page-28-1) [1994\)](#page-28-1). Fullyspecified models help to understand the pattern of the change in hazard through time, and help with prediction and extrapolation. For example, the mean survival  $E(T) = \int_0^\infty S(t)dt$ , used in health economic evaluations [\(Latimer](#page-28-2) [2013\)](#page-28-2), needs the survivor function  $S(t)$  to be fully-specified for all times  $t$ .

flexsurv allows parametric distributions of arbitrary complexity to be fitted to survival data, gaining the convenience of parametric modelling, while avoiding the risk of model misspecification. Built-in choices include spline-based models with any number of knots [\(Royston](#page-28-0) [and Parmar](#page-28-0) [2002\)](#page-28-0) and 3–4 parameter generalized gamma and F distribution families. Any user-defined model may be employed by supplying at minimum an R function to compute the probability density or hazard, and ideally also its cumulative form. Any parameters may be modelled in terms of covariates, and any function of the parameters may be printed or plotted in model summaries.

flexsurv is intended as a general platform for survival modelling in R. The survreg function in the R package survival [\(Therneau](#page-29-0) [2014\)](#page-29-0) only supports two-parameter (location/scale) distributions, though users can supply their own distributions if they can be parameterised in this form. Some other contributed R packages can fit survival models, e.g. **eha** (Broström [2014\)](#page-27-1) and VGAM [\(Yee and Wild](#page-29-1) [1996\)](#page-29-1), though these are either limited to specific distribution families, not specifically designed for survival analysis, or (**ActuDistns**, [Nadarajah and Bakar](#page-28-3) [2013\)](#page-28-3) contain only the definitions of distribution functions. flexsurv enables distribution functions provided by such packages to be used as survival models.

It is similar in spirit to the Stata packages stpm2 [\(Lambert and Royston](#page-27-2) [2009\)](#page-27-2) for spline-based survival modelling, and **stgenreg** [\(Crowther and Lambert](#page-27-3) [2013\)](#page-27-3) for fitting survival models with user-defined hazard functions using numerical integration. Though in **flexsurv**, slow numerical integration can be avoided if the analytic cumulative distribution or hazard can be supplied, and optimisation can also be speeded by supplying analytic derivatives. **flexsurv** also has features for multi-state modelling and interval censoring, and general output reporting. It employs functional programming to work with user-defined or existing R functions.

§[2](#page-1-0) explains the general model that flexsurv is based on. §[3](#page-2-0) gives examples of its use for fitting built-in survival distributions with a fixed number of parameters, and §[4](#page-9-0) explains how users can define new distributions. §[5](#page-12-0) concentrates on classes of models where the number of parameters can be chosen arbitrarily, such as splines. In  $\S6$  $\S6$  flexsurv is used for fitting and predicting from fully-parametric multi-state models. Finally §[7](#page-25-0) suggests some potential future extensions.

### 2. General parametric survival model

### <span id="page-1-0"></span>2.1. Definitions

The general model that **flexsurv** fits has probability density for death at time t:

<span id="page-1-1"></span>
$$
f(t|\mu(\mathbf{z}), \alpha(\mathbf{z})), \quad t \ge 0 \tag{1}
$$

The cumulative distribution function  $F(t)$ , survivor function  $S(t) = 1 - F(t)$ , cumulative hazard  $H(t) = -\log S(t)$  and hazard  $h(t) = f(t)/S(t)$  are also defined (suppressing the conditioning for clarity).  $\mu = \alpha_0$  is the parameter of primary interest, which usually governs the mean or *location* of the distribution. Other parameters  $\alpha = (\alpha_1, \dots, \alpha_R)$  are called "ancillary" and determine the shape, variance or higher moments.

Covariates All parameters may depend on a vector of covariates z through link-transformed linear models  $g_0(\mu) = \gamma_0 + \beta'_0 \mathbf{z}$  and  $g_r(\alpha_r) = \gamma_r + \beta'_r \mathbf{z}$ . g() will typically be log() if the parameter is defined to be positive, or the identity function if the parameter is unrestricted.

Suppose that the location parameter, but not the ancillary parameters, depends on covariates. If the hazard function factorises as  $h(t|\alpha, \mu(z)) = \mu(z)h_0(t|\alpha)$ , then this is a proportional hazards (PH) model, so that the hazard ratio between two groups (defined by two different values of  $z$ ) is constant over time t.

Alternatively, if  $S(t|\mu(\mathbf{z}), \alpha) = S(\mu(\mathbf{z})t|\alpha)$  then it is an accelerated failure time (AFT) model, so that the effect of covariates is to speed or slow the passage of time. For example, doubling the value of a covariate with coefficient  $\beta = \log(2)$  would give half the expected survival time.

**Data and likelihood** Let  $t_i : i = 1, ..., n$  be a sample of times from individuals i. Let  $c_i = 1$  if  $t_i$  is an observed death time, or  $c_i = 0$  if this is censored. Most commonly,  $t_i$  may be right-censored, thus the true death time is known only to be greater than  $t_i$ . More generally, the survival time may be interval-censored on  $(t_i, t_i^{max})$ . If there is right-censoring but no left-censoring then  $t_i^{max}$  is infinite, so that  $S(t_i^{max}) = 0$ , or if there is left-censoring but no right-censoring then  $t_i = 0$ .

Also let  $s_i$  be corresponding left-truncation (or delayed-entry) times, meaning that the *i*th survival time is only observed conditionally on the individual having survived up to  $s_i$ , thus  $s_i = 0$  if there is no left-truncation. Time-dependent covariates (§[3.1\)](#page-4-0) and some multi-state models (§[6\)](#page-18-0) can be represented through left-truncation.

The likelihood for the parameters  $\theta = {\gamma, \beta}$  in model [\(1\)](#page-1-1), given the corresponding data vectors, is

<span id="page-2-1"></span>
$$
l(\{\boldsymbol{\theta}\}|\mathbf{t}, \mathbf{c}, \mathbf{s}, \mathbf{t}^{max}) = \left\{ \prod_{i:\ c_i=1} f_i(t_i) \prod_{i:\ c_i=0} (S_i(t_i) - S_i(t_i^{max})) \right\} / \prod_i S_i(s_i)
$$
(2)

The individual survival times are independent, so that flexsurv does not currently support shared frailty, clustered or random effects models (see §[7\)](#page-25-0).

### 3. Fitting standard parametric survival models

<span id="page-2-0"></span>An example dataset used throughout this paper is from 686 patients with primary node positive breast cancer, available in the package as bc. This was originally provided with stpm [\(Royston](#page-28-4) [2001\)](#page-28-4), and analysed in much more detail by [Sauerbrei and Royston](#page-29-2) [\(1999\)](#page-29-2) and [Royston and Parmar](#page-28-0) [\(2002\)](#page-28-0). The first two records are:

```
> library(flexsurv)
> bc[1:2,]
```
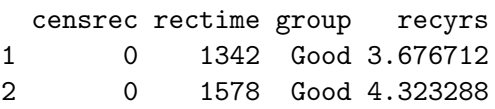

The main model-fitting function is called flexsurvreg. Its first argument is an R formula object. The left hand side of the formula gives the response as a survival object, using the Surv function from the survival package.

```
> fs1 <- flexsurvreg(Surv(recyrs, censrec) ~ group, data=bc, dist="weibull")
```
Here, this indicates that the response variable is recyrs. This represents the time (in years) of death or cancer recurrence when censrec is 1, or (right-)censoring when censrec is 0. The covariate group is a factor representing a prognostic score, with three levels "Good" (the baseline), "Medium" and "Poor". All of these variables are in the data frame bc. If the argument dist is a string, this denotes a built-in survival distribution. In this case we fit a Weibull survival model.

Printing the fitted model object gives estimates and confidence intervals for the model parameters and other useful information. Note that these are the same parameters as represented by the R distribution function dweibull: the shape  $\alpha$  and the scale  $\mu$  of the survivor function  $S(t) = \exp(-(t/\mu)^{\alpha})$ , and group has a linear effect on  $\log(\mu)$ .

 $> fs1$ 

```
Call:
flexsurvreg(formula = Surv(recyrs, censrec) \tilde{ } group, data = bc, dist = "weibull")
```
Estimates:

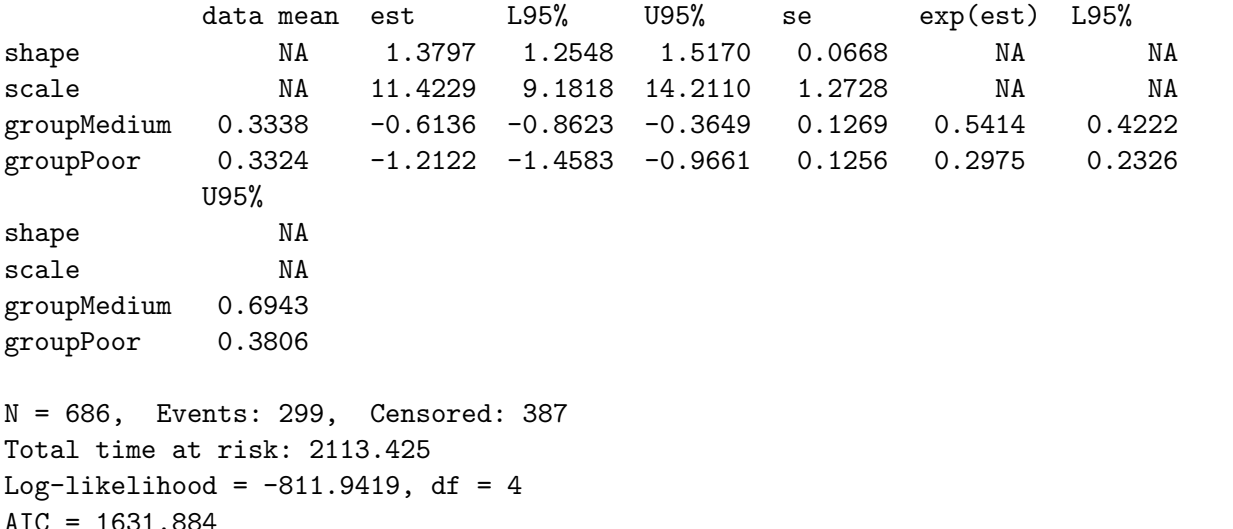

For the Weibull (and exponential and log-normal) distributions, flexsurvreg simply uses survreg in survival to find the maximum likelihood estimates. The same model can be fitted as

```
> survreg(Surv(recyrs, censrec) ~ group, data=bc, dist="weibull")
Call:
survreg(formula = Surv(recyrs, censrec) ~ group, data = bc, dist = "weibull")
Coefficients:
(Intercept) groupMedium groupPoor
 2.4356168 -0.6135892 -1.2122137
```
Scale= 0.7248206

Loglik(model)= -811.9 Loglik(intercept only)= -873.2

```
Chisq= 122.53 on 2 degrees of freedom, p=0n= 686
```
The maximised log-likelihoods are the same, however the parameterisation is different: the first coefficient (Intercept) reported by survreg is  $log(\mu)$ , and survreg's "scale" is dweibull's (thus flexsurvreg)'s 1 / shape. The covariate effects  $\beta$ , however, have the same "accelerated" failure time" interpretation, as linear effects on  $log(\mu)$ . The multiplicative effects  $exp(\beta)$  are printed in the output as exp(est).

### <span id="page-4-0"></span>3.1. Additional modelling features

If we also had left-truncation times in a variable called start, the response would be Surv(start,recyrs,censrec). Or if all responses were interval-censored between lower and upper bounds tmin and tmax, then we would write Surv(tmin,tmax,type="interval2").

Time-dependent covariates can be represented in "counting process" form — as a series of left-truncated survival times. For each individual there would be multiple records, each corresponding to an interval where the covariate is assumed to be constant. The response would be of the form Surv(start,stop,censrec), where start and stop are the limits of each interval, and censrec indicates whether a death was observed at stop.

Relative survival models [\(Nelson, Lambert, Squire, and Jones](#page-28-5) [2007\)](#page-28-5) can be implemented by supplying the variable in the data that represents the expected mortality rate in the bhazard argument to flexsurvreg. Case weights and data subsets can also be specified, as in standard R modelling functions, using weights or subset arguments.

#### <span id="page-4-1"></span>3.2. Built-in models

flexsurvreg's currently built-in distributions are listed in Table [1.](#page-6-0) In each case, the probability density  $f()$  and parameters of the fitted model are taken from an existing R function of the same name but beginning with the letter d. For the Weibull, exponential (dexp), gamma (dgamma) and log-normal (dlnorm), the density functions are provided with standard installations of R. These density functions, and the corresponding cumulative distribution functions (with first letter p instead of d) are used internally in flexsurvreg to compute the likelihood. flexsurv provides some additional survival distributions, including a Gompertz distribution with unrestricted shape parameter (dist="gompertz"), and the three- and four-parameter families described below. For all built-in distributions, **flexsurv** also defines functions beginning with h giving the hazard, and H for the cumulative hazard.

Generalized gamma This three-parameter distribution includes the Weibull, gamma and log-normal as special cases. The original parameterisation from [Stacy](#page-29-3) [\(1962\)](#page-29-3) is available as dist="gengamma.orig", however the newer parameterisation [\(Prentice](#page-28-6) [1974\)](#page-28-6) is preferred: dist="gengamma". This has parameters  $(\mu, \sigma, q)$ , and survivor function

$$
1 - I(\gamma, u) \quad (q > 0)
$$
  

$$
1 - \Phi(z) \quad (q = 0)
$$

where  $I(\gamma, u) = \int_0^u x^{\gamma - 1} \exp(-x) / \Gamma(\gamma)$  is the incomplete gamma function (the cumulative gamma distribution with shape  $\gamma$  and scale 1),  $\Phi$  is the standard normal cumulative distribution,  $u = \gamma \exp(|q|z)$ ,  $z = (\log(t) - \mu)/\sigma$ , and  $\gamma = q^{-2}$ . The [Prentice](#page-28-6) [\(1974\)](#page-28-6) parameterisation

extends the original one to include a further class of models with negative  $q$ , and survivor function  $I(\gamma, u)$ , where z is replaced by  $-z$ . This stabilises estimation when the distribution is close to log-normal, since  $q = 0$  is no longer near the boundary of the parameter space. In R notation,  $<sup>1</sup>$  $<sup>1</sup>$  $<sup>1</sup>$  the parameter values corresponding to the three special cases are</sup>

```
dgengamma(x, mu, sigma, Q=0) == dlnorm(x, mu, sigma)
dgengamma(x, mu, sigma, Q=1) == dweibull(x, shape=1/sigma, scale=exp(mu))
dgengamma(x, mu, sigma, Q=sigma) == dgamma(x, shape=1/sigma<sup>2</sup>,
                                               rate=exp(-mu) / sigma^2)
```
Generalized F This four-parameter distribution includes the generalized gamma, and also the log-logistic, as special cases. The variety of hazard shapes that can be represented is discussed by [Cox](#page-27-4) [\(2008\)](#page-27-4). It is provided here in alternative "original" (dist="genf.orig") and "stable" parameterisations (dist="genf") as presented by [Prentice](#page-28-7) [\(1975\)](#page-28-7). See help(GenF) and help(GenF.orig) in the package documentation for the exact definitions.

### 3.3. Covariates on ancillary parameters

The generalized gamma model is fitted to the breast cancer survival data. fs2 is an AFT model, where only the parameter  $\mu$  depends on the prognostic covariate group. In a second model fs3, the first ancillary parameter sigma  $(\alpha_1)$  also depends on this covariate, giving a model with a time-dependent effect that is neither PH nor AFT. The second ancillary parameter Q is still common between prognostic groups.

```
> fs2 <- flexsurvreg(Surv(recyrs, censrec) ~ group, data=bc, dist="gengamma")
> fs3 <- flexsurvreg(Surv(recyrs, censrec) ~ group + sigma(group),
                     data=bc, dist="gengamma")
```
Ancillary covariates can alternatively be supplied using the anc argument to flexsurvreg. This syntax is required if any parameter names clash with the names of functions used in model formulae (e.g. factor() or I()).

```
fs3 <- flexsurvreg(Surv(recyrs, censrec) ~ group, anc=list(sigma= ~ group),
                   data=bc, dist="gengamma")
```
Table [3](#page-16-0) compares all the models fitted to the breast cancer data, showing absolute fit to the data as measured by the maximised  $-2\times\log$  likelihood  $-2LL$ , number of parameters p, and Akaike's information criterion  $-2LL + 2p$  (AIC). The model fs2 has the lowest AIC, indicating the best estimated predictive ability.

### <span id="page-5-1"></span>3.4. Plotting outputs

The plot() method for flexsurvreg objects is used as a quick check of model fit. By default, this draws a Kaplan-Meier estimate of the survivor function  $S(t)$ , one for each combination of categorical covariates, or just a single "population average" curve if there are no categorical covariates (Figure [1\)](#page-7-0). The corresponding estimates from the fitted model are overlaid. Fitted values from further models can be added with the lines() method.

<span id="page-5-0"></span><sup>&</sup>lt;sup>1</sup>The parameter called q here and in previous literature is called Q in dgengamma and related functions, since the first argument of a cumulative distribution function is conventionally named q, for quantile, in R.

|                                   | Parameters        | Density R function dist |                 |  |
|-----------------------------------|-------------------|-------------------------|-----------------|--|
|                                   | (location in red) |                         |                 |  |
| Exponential                       | rate              | dexp                    | "exp"           |  |
| Weibull                           | shape, scale      | dweibull                | "weibull"       |  |
| Gamma                             | shape, rate       | dgamma                  | "gamma"         |  |
| Log-normal                        | meanlog, sdlog    | dlnorm                  | "lnorm"         |  |
| Gompertz                          | shape, rate       | dgompertz               | "gompertz"      |  |
| Generalized gamma (Prentice 1975) | mu, sigma, Q      | dgengamma               | "gengamma"      |  |
| Generalized gamma (Stacy 1962)    | shape, scale, k   | dgengamma.orig          | "gengamma.orig" |  |
| Generalized F (stable)            | mu, sigma, Q, P   | dgenf                   | "genf"          |  |
| Generalized F (original)          | mu, sigma, s1, s2 | dgenf.orig              | "genf.orig"     |  |

<span id="page-6-0"></span>Table 1: Built-in parametric survival distributions in flexsurv.

```
> plot(fs1, col="gray", lwd.obs=2, xlab="Years", ylab="Recurrence-free survival")
> lines(fs2, col="red", lty=2)
> lines(fs3, col="red")
> legend("bottomleft", col=c("black","gray","red","red"),
+ lty=c(1,1,2,1), bty="n", lwd=rep(2,4),
+ c("Kaplan-Meier","Weibull","Generalized gamma (AFT)",
+ "Generalized gamma (time-varying)"))
```
The argument type="hazard" can be set to plot hazards from parametric models against kernel density estimates obtained from **muhaz** [\(Hess](#page-27-5) [2010;](#page-27-5) [Mueller and Wang](#page-28-8) [1994\)](#page-28-8). Figure [2](#page-8-0) shows more clearly that the Weibull model is inadequate for the breast cancer data: the hazard must be increasing or decreasing — while the generalized gamma can represent the increase and subsequent decline in hazard seen in the data. Similarly, type="cumhaz" plots cumulative hazards.

```
> plot(fs1, type="hazard", col="gray", lwd.obs=2, xlab="Years", ylab="Hazard")
> lines(fs2, type="hazard", col="red", lty=2)
> lines(fs3, type="hazard", col="red")
> legend("topright", col=c("black","gray","red","red"),
+ lty=c(1,1,2,1), bty="n", lwd=rep(2,4),+ c("Kernel density estimate","Weibull","Gen. gamma (AFT)",
+ "Gen. gamma (time-varying)"))
```
The numbers plotted are available from the summary.flexsurvreg() method. Confidence intervals are produced by simulating a large sample from the asymptotic normal distribution of the maximum likelihood estimates of  $\{\beta_r : r = 0, \ldots, R\}$  [\(Mandel](#page-28-9) [2013\)](#page-28-9), via the function normboot.flexsurvreg.

In this example, there is only a single categorical covariate, and the plot and summary methods return one observed and fitted trajectory for each level of that covariate. For more complicated models, users should specify what covariate values they want summaries for, rather than relying on the default <sup>[2](#page-6-1)</sup>. This is done by supplying the newdata argument, a data frame

<span id="page-6-1"></span><sup>2</sup> If there are only factor covariates, all combinations are plotted. If there are any continuous covariates,

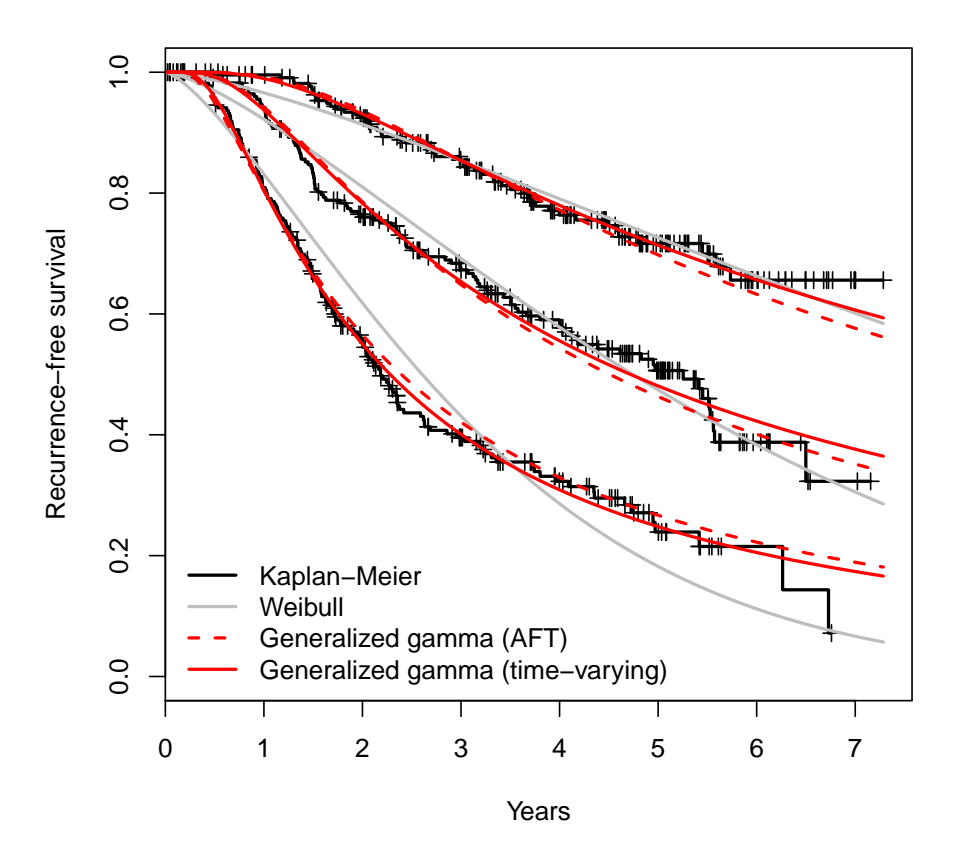

<span id="page-7-0"></span>Figure 1: Estimated survival from parametric models and Kaplan-Meier estimates.

or list containing covariate values, just as in standard R functions like predict.lm. Timedependent covariates are not understood by these functions.

This plot() method is only for casual exploratory use. For publication-standard figures, it is preferable to set up the axes beforehand  $(plot(...,type="n"))$ , and use the lines() methods for flexsurvreg objects, or construct plots by hand using the data available from summary.flexsurvreg().

### 3.5. Custom model summaries

Any function of the parameters of a fitted model can be summarised or plotted by supplying the argument fn to summary.flexsurvreg or plot.flexsurvreg. This should be an R function, with optional first two arguments t representing time, and start representing a left-truncation point (if the result is conditional on survival up to that time). Any remaining arguments must be the parameters of the survival distribution. For example, median survival

these methods by default return a "population average" curve, with the linear model design matrix set to its average values, including the 0/1 contrasts defining factors, which doesn't represent any specific covariate combination.

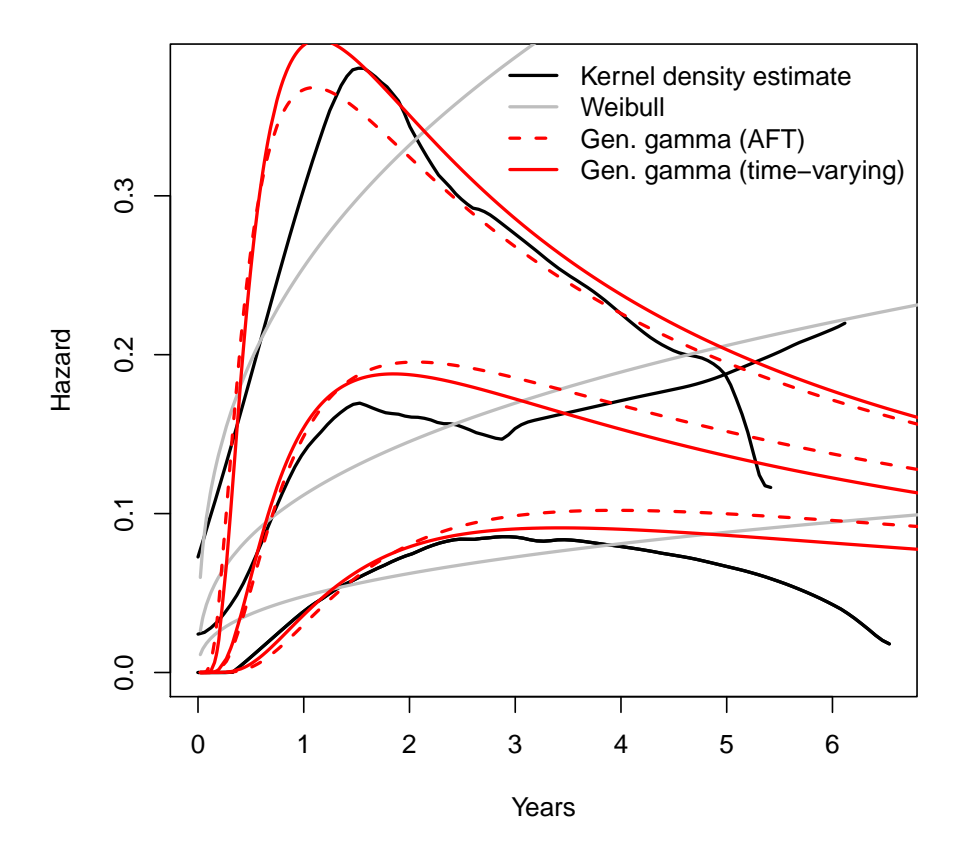

<span id="page-8-0"></span>Figure 2: Estimated hazards from parametric models and kernel density estimates.

under the Weibull model fs1 can be summarised as follows

```
> median.weibull <- function(shape, scale) {
+ qweibull(0.5, shape=shape, scale=scale)
+ }
> summary(fs1, fn=median.weibull, t=1, B=10000)
group=Good
 time est lcl ucl
1 1 8.75794 7.125139 10.79093
group=Medium
 time est lcl ucl
1 1 4.741585 4.124099 5.458563
group=Poor
 time est lcl ucl
1 1 2.605819 2.307577 2.936128
```
Although the median of the Weibull has an analytic form as  $\mu \log(2)^{1/\alpha}$ , the form of the code given here generalises to other distributions. The argument t (or start) can be omitted from median.weibull, because the median is a time-constant function of the parameters, unlike the survival or hazard.

10000 random samples are drawn to produce a slightly more precise confidence interval than the default — users should adjust this until the desired level of precision is obtained. A useful future extension of the package would be to employ user-supplied (or built-in) derivatives of summary functions if possible, so that the delta method can be used to obtain approximate confidence intervals without simulation.

### 3.6. Computation

The likelihood is maximised in flexsurvreg using the optimisation methods available through the standard R optim function. By default, this is the "BFGS" method [\(Nash](#page-28-10) [1990\)](#page-28-10) using the analytic derivatives of the likelihood with respect to the model parameters, if these are available, to improve the speed of convergence to the maximum. These derivatives are builtin for the exponential, Weibull, Gompertz, and hazard- and odds-based spline models (see §[5.1\)](#page-12-1). For custom distributions (see §[4\)](#page-9-0), the user can optionally supply functions with names beginning "DLd" and "DLS" respectively (e.g. DLdweibull,DLSweibull) to calculate the derivatives of the log density and log survivor functions with respect to the transformed baseline parameters  $\gamma$ . Arguments to optim can be passed to flexsurvreg — in particular, control options, such as convergence tolerance, iteration limit or function or parameter scaling, may need to be adjusted to achieve convergence.

### 4. Custom survival distributions

<span id="page-9-0"></span>**flexsurv** is not limited to its built-in distributions. Any survival model of the form  $(1-2)$  $(1-2)$  can be fitted if the user can provide either the density function  $f()$  or the hazard  $h()$ . Many contributed R packages provide probability density and cumulative distribution functions for positive distributions. Though survival models may be more naturally characterised by their hazard function, representing the changing risk of death through time. For example, for survival following major surgery we may want a "U-shaped" hazard curve, representing a high risk soon after the operation, which then decreases, but increases naturally as survivors grow older.

To supply a custom distribution, the dist argument to flexsurvreg is defined to be an R list object, rather than a character string. The list has the following elements.

- name Name of the distribution. In the first example below, we use a log-logistic distribution, and the name is "llogis". Then there is assumed to be at least either
	- a function to compute the probability density, which would be called called dllogis here, or
	- a function to compute the hazard, called hllogis.

There should also be a function called pllogis for the cumulative distribution (if d is given), or H for the cumulative hazard (to complement h), if analytic forms for these are

available. If not, then flexsurv can compute them internally by numerical integration, as in stgenreg [\(Crowther and Lambert](#page-27-3) [2013\)](#page-27-3). The default options of the built-in R routine integrate for adaptive quadrature are used, though these may be changed using the integ.opts argument to flexsurvreg. Models specified this way will take an order of magnitude more time to fit, and the fitting procedure may be unstable. An example is given in §[5.2.](#page-15-0)

These functions must be *vectorised*, and the density function must also accept an argument log, which when TRUE, returns the log density. See the examples below.

In some cases, R's scoping rules may not find the functions in the working environment. They may then be supplied through the dfns argument to flexsurvreg.

- **pars** Character vector naming the parameters of the distribution  $\mu, \alpha_1, ..., \alpha_R$ . These must match the arguments of the R distribution function or functions, in the same order.
- **location** Character: quoted name of the location parameter  $\mu$ . The location parameter will not necessarily be the first one, e.g. in dweibull the scale comes after the shape.
- transforms A list of functions  $q()$  which transform the parameters from their natural ranges to the real line, for example, c(log,identity) if the first is positive and the second unrestricted. [3](#page-10-0)
- inv.transforms List of corresponding inverse functions.
- inits A function which provides plausible initial values of the parameters for maximum likelihood estimation. This is optional, but if not provided, then each call to flexsurvreg must have an inits argument containing a vector of initial values, which is inconvenient. Implausible initial values may produce a likelihood of zero, and a fatal error message (initial value in 'vmmin' is not finite) from the optimiser.

Each distribution will ideally have a heuristic for initialising parameters from summaries of the data. For example, since the median of the Weibull is  $\mu \log(2)^{1/\alpha}$ , a sensible estimate of  $\mu$  might be the median log survival time divided by log(2), with  $\alpha = 1$ , assuming that in practice the true value of  $\alpha$  is not far from 1. Then we would define the function, of one argument t giving the survival or censoring times, returning the initial values for the Weibull shape and scale respectively  $^4$  $^4$ .

inits = function(t)  $c(1, \text{median}(t[t>0]) / \log(2))$ 

More complicated initial value functions may use other data such as the covariate values and censoring indicators: for an example, see the function flexsurv.splineinits in the package source that computes initial values for spline models (§[5.1\)](#page-12-1).

Example: Using functions from a contributed package The following custom model uses the log-logistic distribution functions (dllogis and pllogis) available in the package **eha**. The survivor function is  $S(t|\mu,\alpha) = 1/(1 + (t/\mu)^{\alpha})$ , so that the odds  $(1 - S(t))/S(t)$  of having died are a linear function of log time.

<span id="page-10-0"></span><sup>&</sup>lt;sup>3</sup>This is a *list*, not an *atomic vector* of functions, so if the distribution only has one parameter, we should write transforms=c(log) or transforms=list(log), not transforms=log.

<span id="page-10-1"></span><sup>&</sup>lt;sup>4</sup>though Weibull models in flexsurvreg are "initialised" by fitting the model with survreg.

```
> library(eha)
> custom.llogis <- list(name="llogis", pars=c("shape","scale"), location="scale",
+ transforms=c(log, log), inv.transforms=c(exp, exp),
                      inits = function(t) { c(1, median(t)) } )> fs4 <- flexsurvreg(Surv(recyrs, censrec) ~ group, data=bc, dist=custom.llogis)
```
This fits the breast cancer data better than the Weibull, since it can represent a peaked hazard, but less well than the generalized gamma (Table [3\)](#page-16-0).

Example: Wrapping functions from a contributed package Sometimes there may be probability density and similar functions in a contributed package, but in a different format. For example, eha also provides a three-parameter Gompertz-Makeham distribution with hazard  $h(t|\mu, \alpha_1, \alpha_2) = \alpha_2 + \alpha_1 \exp(t/\mu)$ . The shape parameters  $\alpha_1, \alpha_2$  are provided to dmakeham as a vector argument of length two. However, flexsurvreg expects distribution functions to have one argument for each parameter. Therefore we write our own functions that wrap around the third-party functions.

```
> dmakeham3 \leq function(x, shape1, shape2, scale, ...) {
+ dmakeham(x, shape=c(shape1, shape2), scale=scale, ...)
+ }
> pmakeham3 <- function(q, shape1, shape2, scale, ...) {
     pmakeham(q, shape=c(shape1, shape2), scale=scale, ...)
+ }
```
flexsurvreg also requires these functions to be *vectorized*, as the standard distribution functions in R are. That is, we can supply a vector of alternative values for one or more arguments, and expect a vector of the same length to be returned. The R base function Vectorize can be used to do this here.

```
> dmakeham3 <- Vectorize(dmakeham3)
> pmakeham3 <- Vectorize(pmakeham3)
```
and this allows us to write, for example,

> pmakeham3(c(0, 1, 1, Inf), 1, c(1, 1, 2, 1), 1)

[1] 0.0000000 0.9340120 0.9757244 1.0000000

We could then use dist=list(name="makeham3", pars=c("shape1","shape2","scale"),...) in a flexsurvreg model, though in the breast cancer example, the second shape parameter is poorly identifiable.

Example: Changing the parameterisation of a distribution We may want to fit a Weibull model like fs1, but with the proportional hazards parameterisation  $S(t) = \exp(-\mu t^{\alpha})$ , so that the covariate effects reported in the printed flexsurvreg object can be interpreted as hazard ratios or log hazard ratios without any further transformation. Here instead of the density and cumulative distribution functions, we provide the hazard and cumulative hazard.<sup>[5](#page-11-0)</sup>

<span id="page-11-0"></span> $5$ The eha package needs to be detached first so that flexsurv's built-in hweibull is used, which returns NaN if the parameter values are zero, rather than failing as eha's currently does.

```
> detach("package:eha")
> hweibullPH <- function(x, shape, scale = 1, log=FALSE){
+ hweibull(x, shape=shape, scale=scale^{-1/shape}, log=log)
+ }
> HweibullPH <- function(x, shape, scale=1, log=FALSE){
+ Hweibull(x, shape=shape, scale=scale^{-1/shape}, log=log)
+ }
> custom.weibullPH <- list(name="weibullPH",
+ pars=c("shape","scale"), location="scale",
+ transforms=c(log, log), inv.transforms=c(exp, exp),
                       inits = function(t){
+ c(1, \text{median}(t[t>0]) / \log(2))+ })
> fs6 <- flexsurvreg(Surv(recyrs, censrec) ~ group, data=bc, dist=custom.weibullPH)
> fs6$res["scale","est"] ^ {-1/fs6$res["shape","est"]}
[1] 11.42286
```

```
> - fs6$res["groupMedium","est"] / fs6$res["shape","est"]
```

```
[1] -0.6135897
```
The fitted model is the same as fs1, therefore the maximised likelihood is the same, and the parameter estimates of fs6 can be transformed to those of fs1 as shown.

A slightly more complicated example is given in the package vignette flexsurv-examples of constructing a proportional hazards generalized gamma model.

# 5. Arbitrary-dimension models

<span id="page-12-0"></span>flexsurv also supports models where the number of parameters is arbitrary. In the models discussed previously, the number of parameters in the model family is fixed (e.g. three for the generalized gamma). In this section, the model complexity can be chosen by the user, given the model family. We may want to represent more irregular hazard curves by more flexible functions, or use bigger models if a bigger sample size makes it feasible to estimate more parameters.

### <span id="page-12-1"></span>5.1. Royston and Parmar spline model

In the spline-based survival model of [Royston and Parmar](#page-28-0) [\(2002\)](#page-28-0), a transformation  $g(S(t, z))$ of the survival function is modelled as a natural cubic spline function of log time:  $q(S(t, z)) =$  $s(x, \gamma)$  where  $x = \log(t)$ . This model can be fitted in **flexsurv** using the function **flexsurvspline**, and is also available in the Stata package stpm2 [\(Lambert and Royston](#page-27-2) [2009\)](#page-27-2) (historically stpm, [Royston](#page-28-4) [\(2001,](#page-28-4) [2004\)](#page-28-11)).

Typically we use  $g(S(t, z)) = \log(-\log(S(t, z))) = \log(H(t, z))$ , the log cumulative hazard, giving a proportional hazards model.

| Model                | $g(S(t, \mathbf{z}))$             | In flexsurvspline | With $m=0$                                |
|----------------------|-----------------------------------|-------------------|-------------------------------------------|
| Proportional hazards | $\log(-\log(S(t, \mathbf{z})))$   | scale="hazard"    | Weibull<br>shape<br>$\gamma_1$ ,          |
|                      | (log cumulative hazard)           |                   | scale $\exp(-\gamma_0/\gamma_1)$          |
| Proportional odds    | $\log(S(t, \mathbf{z})^{-1} - 1)$ | scale="odds"      | Log-logistic shape $\gamma_1$ ,           |
|                      | (log cumulative odds)             |                   | scale $\exp(-\gamma_0/\gamma_1)$          |
| Normal / probit      | $\Phi^{-1}(S(t,\mathbf{z}))$      | scale="normal"    | Log-normal meanlog                        |
|                      | (inverse normal CDF,              |                   | $-\gamma_0/\gamma_1$ , sdlog $1/\gamma_1$ |
|                      | qnorm)                            |                   |                                           |

<span id="page-13-0"></span>Table 2: Alternative modelling scales for flexsurvspline, and equivalent distributions for  $m = 0$  (with parameter definitions as in the R d functions referred to elsewhere in the paper)

**Spline parameterisation** The complexity of the model, thus the dimension of  $\gamma$ , is governed by the number of *knots* in the spline function  $s(.)$ . Natural cubic splines are piecewise cubic polynomials defined to be continuous, with continuous first and second derivatives at the knots, and also constrained to be linear beyond boundary knots  $k_{min}$ ,  $k_{max}$ . As well as the boundary knots there may be up to  $m \geq 0$  internal knots  $k_1, \ldots, k_m$ . Various spline parameterisations exist — the one used here is from [Royston and Parmar](#page-28-0) [\(2002\)](#page-28-0).

<span id="page-13-1"></span>
$$
s(x,\gamma) = \gamma_0 + \gamma_1 x + \gamma_2 v_1(x) + \ldots + \gamma_{m+1} v_m(x) \tag{3}
$$

where  $v_i(x)$  is the *j*th *basis* function

$$
v_j(x) = (x - k_j)_+^3 - \lambda_j (x - k_{min})_+^3 - (1 - \lambda_j)(x - k_{max})_+^3, \qquad \lambda_j = \frac{k_{max} - k_j}{k_{max} - k_{min}}
$$

and  $(x - a)_+ = max(0, x - a)$ . If  $m = 0$  then there are only two parameters  $\gamma_0, \gamma_1$ , and this is a Weibull model if  $g()$  is the log cumulative hazard. Table [2](#page-13-0) explains two further choices of  $g()$ , and the parameter values and distributions they simplify to for  $m = 0$ . The probability density and cumulative distribution functions for all these models are available as dsurvspline and psurvspline.

Covariates on spline parameters Covariates can be placed on any parameter  $\gamma$  through a linear model (with identity link function). Most straightforwardly, we can let the intercept  $\gamma_0$  vary with covariates **z**, giving a proportional hazards or odds model (depending on  $g()$ ).

$$
g(S(t, z)) = s(x, \gamma) + \boldsymbol{\beta}^T \mathbf{z}
$$

The spline coefficients  $\gamma_i : j = 1, 2, \ldots$ , the "ancillary" parameters, may also be modelled as linear functions of covariates z, as

$$
\gamma_j(\mathbf{z}) = \gamma_{j0} + \gamma_{j1} z_1 + \gamma_{j2} z_2 + \dots
$$

giving a model where the effects of covariates are arbitrarily flexible functions of time: a non-proportional hazards or odds model.

Spline models in flexsurv The argument k to flexsurvspline defines the number of internal knots m. Knot locations are chosen by default from quantiles of the log uncensored death times, or users can supply their own locations in the knots argument. Initial values for numerical likelihood maximisation are chosen using the method described by [Royston and](#page-28-0) [Parmar](#page-28-0) [\(2002\)](#page-28-0) of Cox regression combined with transforming an empirical survival estimate.

For example, the best-fitting model for the breast cancer dataset identified in [Royston and](#page-28-0) [Parmar](#page-28-0) [\(2002\)](#page-28-0), a proportional odds model with one internal spline knot, is

```
> sp1 <- flexsurvspline(Surv(recyrs, censrec) ~ group, data=bc, k=1,
                        scale="odds")
```
A further model where the first ancillary parameter also depends on the prognostic group, giving a time-varying odds ratio, is fitted as

```
> sp2 <- flexsurvspline(Surv(recyrs, censrec) ~ group + gamma1(group),
+ data=bc, k=1, scale="odds")
```
These models give qualitatively similar results to the generalized gamma in this dataset (Figure [3\)](#page-15-1), and have similar predictive ability as measured by AIC (Table [3\)](#page-16-0). Though in general, an advantage of spline models is that extra flexibility is available where necessary.

```
> plot(sp1, type="hazard", ylim=c(0, 0.5), xlab="Years", ylab="Hazard")
> lines(sp2, type="hazard", col="red", lty=2)
> lines(fs2, type="hazard", col="blue")
> legend("topright", col=c("black","red","red","blue"), lty=c(1,1,2,1), lwd=rep(2,4),
+ c("Kernel density estimate","Spline (proportional odds)",
+ "Spline (time-varying)","Generalized gamma (time-varying)"))
```
Note that the log hazard ratios, and their standard errors, under the proportional hazards spline model with one internal knot, are practically the same as under a standard Cox model.

```
> sp3 <- flexsurvspline(Surv(recyrs, censrec) ~ group, data=bc, k=1, scale="hazard")
> sp3$res[c("groupMedium","groupPoor"),c("est","se")]
```

```
est se
groupMedium 0.8334517 0.1712042
groupPoor 1.6111788 0.1640933
> cox3 <- coxph(Surv(recyrs, censrec) ~ group, data=bc)
> coef(summary(cox3))[,c("coef","se(coef)")]
                coef se(coef)
groupMedium 0.8401002 0.1713926
groupPoor 1.6180720 0.1645443
> res \leftarrow t(sapply(list(fs1, fs2, fs3, fs4, sp1, sp2),
+ function(x)rbind(-2*x$loglik, x$npars, x$AIC)))
```
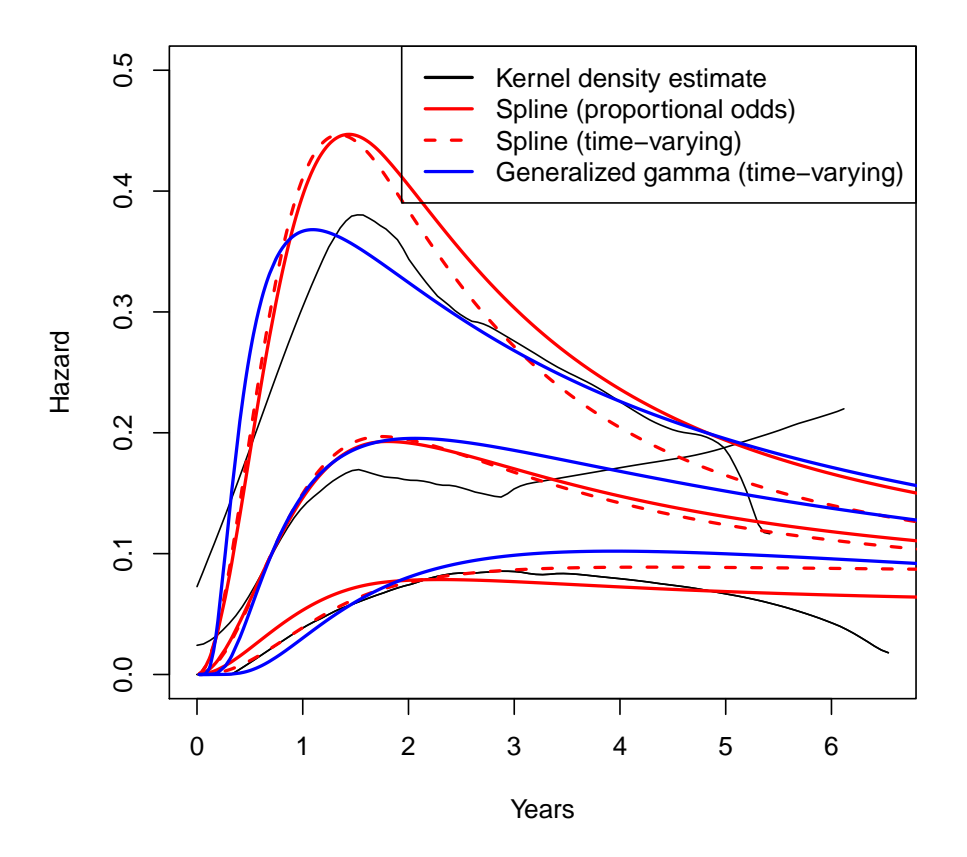

<span id="page-15-1"></span>Figure 3: Comparison of spline and generalized gamma fitted hazards.

```
> rownames(res) <- c("Weibull (fs1)","Generalized gamma (fs2)",
+ "Generalized gamma (fs3)","Log-logistic (fs4)",
+ "Spline (sp1)", "Spline (sp2)")
> colnames(res) <- c("-2 log likelihood","Parameters","AIC")
```
### <span id="page-15-0"></span>5.2. Implementing new general-dimension models

The spline model above is an example of the general parametric form [\(1\)](#page-1-1), but the number of parameters,  $R + 1$  in [\(1\)](#page-1-1),  $m + 2$  in [\(3\)](#page-13-1), is arbitrary. **flexsurv** has the tools to deal with any model of this form. flexsurvspline works internally by building a custom distribution and then calling flexsurvreg. Similar models may in principle be built by users using the same method. This relies on a functional programming trick.

Creating distribution functions dynamically The R distribution functions supplied to custom models are expected to have a fixed number of arguments, including one for each scalar parameter. However, the distribution functions for the spline model (e.g. dsurvspline) have an argument gamma representing the vector of parameters  $\gamma$ , whose length is determined

|                         |          | -2 log likelihood Parameters | AIC        |
|-------------------------|----------|------------------------------|------------|
| Weibull (fs1)           | 1623.884 |                              | 4 1631.884 |
| Generalized gamma (fs2) | 1575.137 |                              | 5 1585.137 |
| Generalized gamma (fs3) | 1572.434 |                              | 7 1586.434 |
| Log-logistic (fs4)      | 1598.105 |                              | 4 1606.105 |
| Spline (sp1)            | 1577.964 |                              | 5 1587.964 |
| Spline (sp2)            | 1574.848 |                              | 7 1588.848 |
|                         |          |                              |            |

<span id="page-16-0"></span>Table 3: Comparison of parametric survival models fitted to the breast cancer data

by choosing the number of knots. Just as the scalar parameters of conventional distribution functions can be supplied as *vector arguments* (as explained in  $\S4$ ), similarly, the vector parameters of spline-like distribution functions can be supplied as matrix arguments, representing alternative parameter values.

To convert a spline-like distribution function into the correct form, flexsurv provides the utility unroll.function. This converts a function with one (or more) vector parameters (matrix arguments) to a function with an arbitrary number of scalar parameters (vector arguments). For example, the 5-year survival probability for the baseline group under the model sp1 is

```
> gamma <- sp1$res[c("gamma0","gamma1","gamma2"),"est"]
> 1 - psurvspline(5, gamma=gamma, knots=sp1$knots)
```
#### [1] 0.6896969

An alternative function to compute this can be built by unroll.function. We tell it that the vector parameter gamma should be provided instead as three scalar parameters named gamma0, gamma1, gamma2. The resulting function pfn is in the correct form for a custom flexsurvreg distribution.

```
> pfn <- unroll.function(psurvspline, gamma=0:2)
> 1 - pfn(5, gamma0=gamma[1], gamma1=gamma[2], gamma2=gamma[3], knots=sp1$knots)
```
### [1] 0.6896969

Users wishing to fit a new spline-like model with a known number of parameters could just as easily write distribution functions specific to that number of parameters, and use the methods in  $\S4$ . However the unroll.function method is intended to simplify the process of extending the **flexsurv** package to implement new model families, through wrappers similar to flexsurvspline.

Example: splines on alternative scales An alternative to the Royston-Parmar spline model is to model the log hazard as a function of time instead of the log cumulative hazard. [Crowther and Lambert](#page-27-3) [\(2013\)](#page-27-3) demonstrate this model using the Stata stgenreg package. An advantage explained by [Royston and Lambert](#page-28-12) [\(2011\)](#page-28-12) is that when there are multiple

> res

time-dependent effects, time-dependent hazard ratios can be interpreted independently of the values of other covariates.

This can also be implemented in flexsurvreg using unroll.function. A disadvantage of this model is that the cumulative hazard (hence the survivor function) has no analytic form, therefore to compute the likelihood, the hazard function needs to be integrated numerically. This is done automatically in flexsurvreg (just as in stgenreg) if the cumulative hazard is not supplied.

Firstly, a function must be written to compute the hazard as a function of time x, the vector of parameters gamma (which can be supplied as a matrix argument so the function can give a vector of results), and a vector of knot locations. This uses flexsurv's function basis to compute the natural cubic spline basis [\(3\)](#page-13-1).

```
> hsurvspline.lh <- function(x, gamma, knots){
+ if(!is.matrix(gamma)) gamma <- matrix(gamma, nrow=1)
+ lg <- nrow(gamma) # return vector of length of longest argument
+ nret <- max(length(x), lg)
+ gamma <- apply(gamma, 2, function(x)rep(x,length=nret))
+ x <- rep(x, length=nret)
+ loghaz <- rowSums(basis(knots, log(x)) * gamma)
+ exp(loghaz)
+ }
```
The equivalent function is then created for a three-knot example of this model (one internal and two boundary knots) that has arguments gamma0, gamma1 and gamma2 corresponding to the three columns of gamma,

```
> hsurvspline.lh3 <- unroll.function(hsurvspline.lh, gamma=0:2)
> custom.hsurvspline.lh3 <- list(
+ name = "survspline.lh3",
+ pars = c("gamma0","gamma1","gamma2"),
+ location = c("gamma0"),
     transforms = rep(c(identity), 3), inv.transpose=rep(c(identity), 3)+ )
```
To complete the model, the internal knot is placed at the median uncensored log survival time, and boundary knots are placed at the minimum and maximum. These are passed to hsurvspline.lh through the aux argument of flexsurvreg.

```
> dtime <- log(bc$recyrs)[bc$censrec==1]
> ak <- list(knots=quantile(dtime, c(0, 0.5, 1)))
```
Initial values must be provided in the call to flexsurvreg, since the custom distribution list did not include an inits component. For this example, "default" initial values of zero suffice, but the permitted values of  $\gamma_2$  are fairly tightly constrained (from -0.5 to 0.5 here) using the "L-BFGS-B" bounded optimiser from R's optim [\(Nash](#page-28-10) [1990\)](#page-28-10). Without the constraint, extreme values of  $\gamma_2$ , visited by the optimiser, cause the numerical integration of the hazard function to fail.

```
> sp4 <- flexsurvreg(Surv(recyrs, censrec) ~ group, data=bc, aux=ak,
+ inits=c(0, 0, 0, 0, 0), dist=custom.hsurvspline.lh3,
+ method="L-BFGS-B", lower=c(-Inf,-Inf,-0.5), upper=c(Inf,Inf,0.5),
+ control=list(trace=1,REPORT=1))
```
This takes around ten minutes to converge, so is not presented here, though the fit is poorer than the equivalent spline model for the cumulative hazard. The 95% confidence interval for  $\gamma_2$  of (0.16, 0.37) is firmly within the constraint. [Crowther and Lambert](#page-27-6) [\(2014\)](#page-27-6) present a combined analytic / numerical integration method for this model that may make fitting it more stable.

Other arbitrary-dimension models Another potential application is to fractional poly-nomials [\(Royston and Altman](#page-28-13) [1994\)](#page-28-13). These are of the form  $\sum_{m=1}^{M} \alpha_m x^{p_m} \log(x)^n$  where the power  $p_m$  is in the standard set  $\{2, -1, -0.5, 0, 0.5, 1, 2, 3\}$  (except that  $log(x)$  is used instead of  $x^0$ ), and n is a non-negative integer. They are similar to splines in that they can give arbitrarily close approximations to a nonlinear function, such as a hazard curve, and are particularly useful for expressing the effects of continuous predictors in regression models. See e.g. [Sauerbrei, Royston, and Binder](#page-29-4) [\(2007\)](#page-29-4), and several other publications by the same authors, for applications and discussion of their advantages over splines. The R package gamlss [\(Rigby and Stasinopoulos](#page-28-14) [2005\)](#page-28-14) has a function to construct a fractional polynomial basis that might be employed in **flexsurv** models.

Polyhazard models [\(Louzada-Neto](#page-28-15) [1999\)](#page-28-15) are another potential use of this technique. These express an overall hazard as a sum of latent cause-specific hazards, each one typically from the same class of distribution, e.g. a poly-Weibull model if they are all Weibull. For example, a U-shaped hazard curve following surgery may be the sum of early hazards from surgical mortality and later deaths from natural causes. However, such models may not always be identifiable without external information to fix or constrain the parameters of particular hazards [\(Demiris, Lunn, and Sharples](#page-27-7) [2011\)](#page-27-7).

### 6. Multi-state models

<span id="page-18-0"></span>A multi-state model represents how an individual moves between multiple states in continuous time. Survival analysis is a special case with two states, "alive" and "dead". Competing risks are a further special case, where there are multiple causes of death, that is, one starting state and multiple possible destination states.

Given that an individual is in state  $S(t)$  at time t, their next state, and the time of the change, are governed by a set of transition intensities

$$
q_{rs}(t, \mathbf{z}(t), \mathcal{F}_t) = \lim_{\delta t \to 0} P(S(t + \delta t) = s | S(t) = r, t, \mathbf{z}(t), \mathcal{F}_t) / \delta t
$$

for states  $r, s = 1, \ldots, R$ , which for a survival model are equivalent to the hazard  $h(t)$ . The intensity represents the instantaneous risk of moving from state  $r$  to state  $s$ , and is zero if the transition is impossible. It may depend on the time t, patient characteristics  $z(t)$ , and possibly also the "history" of the process up to that time,  $\mathcal{F}_t$ : the states previously visited or the length of time spent in them.

**Data** Instead of a single event time, there may now be a series of event times  $t_1, \ldots, t_n$ for an individual. The last of these may be an observed or right-censored event time. Note panel data are not considered here — that is, observations of the state of the process at an arbitrary set of times [\(Kalbfleisch and Lawless](#page-27-8) [1985\)](#page-27-8). In panel data, we do not necessarily know the time of each transition, or even whether transitions of a certain type have occurred at all between a pair of observations. Multi-state models for that type of data (and also exact event times) can be fitted with the msm package for R [\(Jackson](#page-27-9) [2011\)](#page-27-9), but are restricted to (piecewise) exponential event time distributions. Knowing the exact event times enables much more flexible models, which flexsurv can fit.

Alternative time scales In semi-Markov (clock-reset) models,  $q_{rs}(t)$  depends on the time t since entry into the current state, but otherwise, the time since the beginning of the process is forgotten. Any software to fit survival models can also fit this kind of multi-state model.

In an inhomogeneous Markov (clock-forward) model, t represents the time since the beginning of the process, but the intensity  $q_{rs}(t)$  does not depend further on  $\mathcal{F}_t$ . Again any survival modelling software can be used, with the additional requirement that it can deal with lefttruncation or counting process data, which survreg, for example, does not currently support.

These approaches are equivalent for competing risks models, since there is at most one transition for each individual, so that the time since the beginning of the process equals the time spent in the current state. Therefore no left-truncation is necessary.

Example For illustration, consider a simple three-state example, previously studied by [Heng, Sharples, McNeil, Stewart, Wreghitt, and Wallwork](#page-27-10) [\(1998\)](#page-27-10). Recipients of lung transplants are are risk of bronchiolitis obliterans syndrome (BOS). This was defined as a decrease in lung function to below 80% of a baseline value defined in the six months following transplant. A three-state "illness-death" model represents the risk of developing BOS, the risk of dying before developing BOS, and the risk of death after BOS. BOS is assumed to be irreversible, so there are only three allowed transitions (Figure [4\)](#page-19-0), each with an intensity function  $q_{rs}(t)$ .

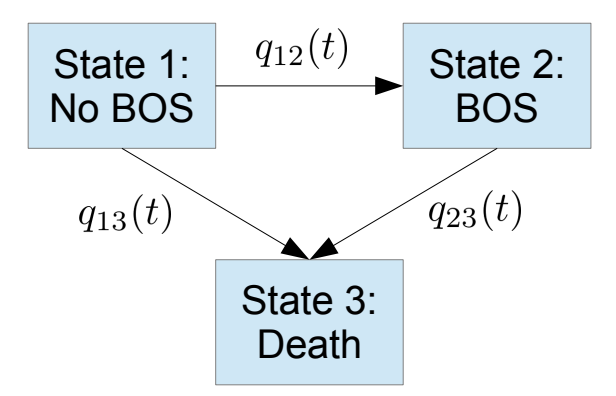

<span id="page-19-0"></span>Figure 4: Three-state multi-state model for bronchiolitis obliterans syndrome (BOS).

#### 6.1. Representing multi-state data as survival data

[Putter, Fiocco, and Geskus](#page-28-16) [\(2007\)](#page-28-16) explain how to implement multi-state models by manipu-

lating the data into the a suitable form for survival modelling software — an overview is given here. For each permitted  $r \rightarrow s$  transition in the multi-state model, there is a corresponding "survival" (time-to-event) model, with hazard rates defined by  $q_{rs}(t)$ . For a patient who enters state r at time  $t_j$ , their next event at  $t_{j+1}$  is defined by the model structure to be one of a set of competing events  $s_1, \ldots, s_{n_r}$ . This implies there are  $n_r$  corresponding survival models for this state r, and  $\sum_{r} n_r$  models over all states r. In the BOS example, there are  $n_1 = 2, n_2 = 1$ and  $n_3 = 0$  possible transitions from states 1, 2 and 3 respectively.

The data to inform the  $n_r$  models from state r consists firstly of an indicator for whether the transition to the corresponding state  $s_1, \ldots, s_{n_r}$  is observed or censored at  $t_{j+1}$ . If the individual moves to state  $s_k$ , the transitions to all other states in this set are censored at this time. This indicator is coupled with:

- (for a semi-Markov model) the time elapsed  $dt_j = t_{j+1} t_j$  from state r entry to state s entry. The "survival" model for the  $r \to s$  transition is fitted to this time.
- (for an inhomogeneous Markov model) the start and stop time  $(t_j, t_{j+1})$ , as in §[3.1.](#page-4-0) The  $r \rightarrow s$  model is fitted to the right-censored time  $t_{i+1}$  from the start of the process, but is conditional on not experiencing the  $r \rightarrow s$  transition until after the state r entry time. In other words, the  $r \rightarrow s$  transition model is *left-truncated* at the state r entry time.

In this form, the outcomes of two patients in the BOS data are

> bosms3[18:22,]

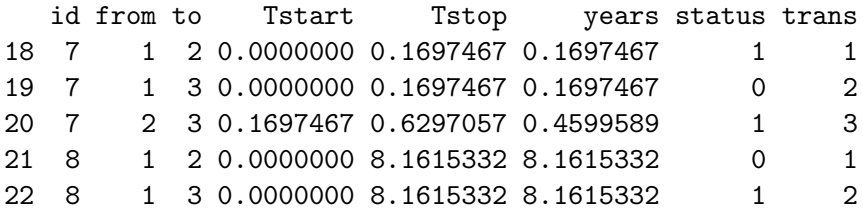

Each row represents an observed (status=1) or censored (status=0) transition time for one of three time-to-event models indicated by the categorical variable trans (defined as a factor). Times are expressed in years, with the baseline time 0 representing six months after transplant. Values of trans of 1, 2, 3 correspond to no BOS $\rightarrow$ BOS, no BOS $\rightarrow$ death and BOS $\rightarrow$ death respectively. The first row indicates that the patient (id 7) moved from state 1 (no BOS) to state 2 (BOS) at 0.17 years, but (second row) this is also interpreted as a censored time of moving from state 1 to state 3, potential death before BOS onset. This patient then died, given by the third row with status 1 for trans 3. Patient 8 died before BOS onset, therefore at 8.2 years their potential BOS onset is censored (fourth row), but their death before BOS is observed (fifth row).

The **mstate** R package (de~Wreede, Fiocco, and Putter [2010;](#page-27-11) de~Wreede  $et^*al.$  [2011\)](#page-27-0) has a utility msprep to produce data of this form from "wide-format" datasets where rows represent individuals, and times of different events appear in different columns. msm has a similar utility msm2Surv for producing the required form given longitudinal data where rows represent state observations.

### 6.2. Fitting parametric multi-state models

Three multi-state models are fitted to the BOS data using flexsurvreg. The first two use the "clock-reset" time scale. crexp is a simple time-homogeneous Markov model where all transition intensities are constant through time, so that the clock-forward and clock-reset scales are identical. The time to the next event is exponentially-distributed, but with a different rate  $q_{rs}$  for each transition type trans. crwei is a semi-Markov model where the times to BOS onset, death without BOS and the time from BOS onset to death all have Weibull distributions, with a different shape and scale for each transition type. cfwei is a clock-forward, inhomogeneous Markov version of the Weibull model: the  $1\rightarrow 2$  and  $1\rightarrow 3$ transition models are the same, but the third has a different interpretation, now the time from baseline to death with BOS has a Weibull distribution.

```
> crexp <- flexsurvreg(Surv(years, status) ~ trans, data=bosms3,
+ dist="exp")
> crwei <- flexsurvreg(Surv(years, status) ~ trans + shape(trans),
+ data=bosms3, dist="weibull")
> cfwei <- flexsurvreg(Surv(Tstart, Tstop, status) ~ trans + shape(trans),
+ data=bosms3, dist="weibull")
```
The equivalent Cox models are also fitted using coxph from the survival package. These specify a different baseline hazard for each transition type through a function strata in the formula, so since there are no other covariates, they are essentially non-parametric. Note that the strata function is not currently understood by  $f$ lexsurvreg — the user must say explicitly what parameters, if any, vary with the transition type, as in crwei.

```
> crcox <- coxph(Surv(years, status) ~ strata(trans), data=bosms3)
> cfcox <- coxph(Surv(Tstart, Tstop, status) ~ strata(trans), data=bosms3)
```
In all cases, if there were other covariates, they could simply be included in the model formula. Typically, covariate effects will vary with the transition type, so that an interaction term with **trans** would be included. Some post-processing might then be needed to combine the main covariate effects and interaction terms into an easily-interpretable quantity (such as the hazard ratio for the r, s transition). Alternatively, **mstate** has a utility expand.covs to expand a single covariate in the data into a set of transition-specific covariates, to aid interpretation (see de~Wreede  $et$   $al. 2011$ ).

Any parametric distribution can be fitted, just as for standard survival models with flexsurvreg. Spline models may also be fitted with flexsurvspline, and if hazards are assumed proportional, they are expected to give similar results to the Cox model. A restriction is that all transition-specific models must be from the same parametric family. Though to enable a mixture of simpler and more complex models, we could choose a very flexible family, such as the generalized gamma or a spline, and use the fixedpars argument to flexsurvreg to fix parameters for certain transitions at values for which the flexible family collapses to a simpler one (e.g. §[3.2,](#page-4-1) Table [2\)](#page-13-0).

### 6.3. Obtaining cumulative transition-specific hazards

Multi-state models are often characterised by their cumulative  $r \to s$  transition-specific hazard functions  $H_{rs}(t) = \int_0^t q_{rs}(u)du$ . For semi-parametric multi-state models fitted with coxph, the

function msfit in mstate (de~Wreede  $et$   $\tilde{a}$ d. [2010,](#page-27-11) [2011\)](#page-27-0) provides piecewise-constant estimates and covariances for  $H_{rs}(t)$ . For the Cox models for the BOS data,

```
> library(mstate)
> tmat <- rbind(c(NA,1,2),c(NA,NA,3),c(NA,NA,NA))
> mrcox <- msfit(crcox, trans=tmat)
> mfcox <- msfit(cfcox, trans=tmat)
```
tmat describes the transition structure, as a matrix of integers whose  $r$ , s entry is i if the ith transition type is  $r, s$ , and has NAs on the diagonal and where the  $r, s$  transition is disallowed.

flexsurv provides an analogous function msfit.flexsurvreg to produce cumulative hazards from *fully-parametric* multi-state models in the same format. This is a short wrapper around summary.flexsurvreg(...,type="cumhaz"), previously mentioned in §[3.4.](#page-5-1) The difference from mstate's method is that hazard estimates can be produced for any grid of times t, at any level of detail and even beyond the range of the data, since the model is fully parametric. The argument newdata can be used in the same way to specify a desired covariate category, though in this example there are no covariates in addition to the transition type. The name of the (factor) covariate indicating the transition type can also be supplied through the tvar argument, in this case it is the default, "trans".

```
> tgrid <- seq(0,14,by=0.1)
> mrwei <- msfit.flexsurvreg(crwei, t=tgrid, trans=tmat)
> mrexp <- msfit.flexsurvreg(crexp, t=tgrid, trans=tmat)
> mfwei <- msfit.flexsurvreg(cfwei, t=tgrid, trans=tmat)
```
These can be plotted (Figure [5\)](#page-23-0) to show the fit of the parametric models compared to the non-parametric estimates. Both models appear to fit adequately, though give diverging extrapolations after around 6 years when the data become sparse. The Weibull clock-reset model has an improved AIC of 1091, compared to 1099 for the exponential model. For the  $2 \rightarrow 3$ transition, the clock-forward and clock-reset models give slightly different hazard trajectories.

```
> cols <- c("black","red","blue")
> plot(mrcox, xlab="Years after baseline", lwd=3, xlim=c(0,14), cols=cols)
> for (i in 1:3){
     lines(tgrid, mrexp$Haz$Haz[mrexp$Haz$trans==i], col=cols[i], lty=2, lwd=2)
+ lines(tgrid, mrwei$Haz$Haz[mrwei$Haz$trans==i], col=cols[i], lty=3, lwd=2)
+ }
> lines(mfcox$Haz$time[mfcox$Haz$trans==3], mfcox$Haz$Haz[mfcox$Haz$trans==3],
+ type="s", col="darkgreen", lty=1, lwd=2)
> lines(tgrid, mfwei$Haz$Haz[mfwei$Haz$trans==3], col="darkgreen", lty=3, lwd=2)
> legend("topleft", inset=c(0,0.2), lwd=2, col=c("darkgreen"),
         c("2 \rightarrow 3 (clock-forward)"), bty="n")
> legend("topleft", inset=c(0,0.3), c("Non-parametric","Exponential","Weibull"),
        lty=c(1,2,3), lwdc(3,2,2), bty="n")
```
#### 6.4. Prediction from parametric multi-state models

The *transition probabilities* of the multi-state model are the probabilities of occupying each

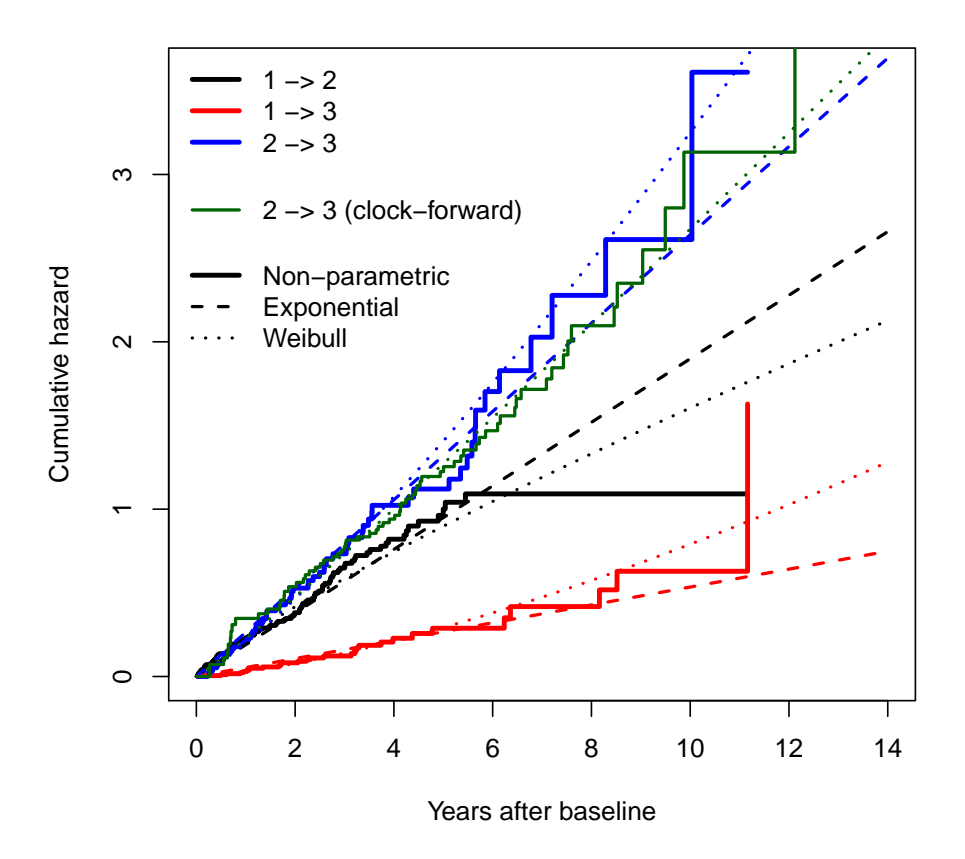

<span id="page-23-0"></span>Figure 5: Cumulative hazards for three transitions in the BOS multi-state model (clockreset), under non-parametric, exponential and Weibull models. For the  $2 \rightarrow 3$  transition, an alternative clock-forward scale is shown for the non-parametric and Weibull models.

state s at time  $t > t_0$ , given that the individual is in state r at time  $t_0$ .

$$
P(t_0, t) = P(S(t) = s | S(t_0) = r)
$$

Markov models For a time-inhomogeneous Markov model, these are related to the transition intensities via the Kolmogorov forward equation

$$
\frac{dP(t_0, t)}{dt} = P(t_0, t)Q(t)
$$

with initial condition  $P() = I$  [\(Cox and Miller](#page-27-12) [1965\)](#page-27-12). This can be solved numerically, as in [Titman](#page-29-5) [\(2011\)](#page-29-5). This is implemented in the function pmatrix.fs, using the deSolve package [\(Soetaert, Petzoldt, and Setzer](#page-29-6) [2010\)](#page-29-6). This returns the full transition probability matrix  $P(t_0, t)$  from time  $t_0 = 0$  to a time or set of times t specified in the call. Under the Weibull model, the probability of remaining alive and free of BOS is estimated at 0.3 at 5 years and 0.09 at 10 years:

> pmatrix.fs(cfwei, t=c(5,10), trans=tmat) > pm<br>\$`5`  $[0,1]$   $[0,2]$   $[0,3]$ [1,] 0.3042166 0.2521698 0.4436136 [2,] 0.0000000 0.2804130 0.7195870 [3,] 0.0000000 0.0000000 1.0000000  $\begin{bmatrix} 2 \\ 3 \\ \end{bmatrix}$ <br>\$`10`  $[0,1]$   $[0,2]$   $[0,3]$ [1,] 0.09116592 0.12048155 0.7883525 [2,] 0.00000000 0.06903971 0.9309603 [3,] 0.00000000 0.00000000 1.0000000

Confidence intervals can be obtained by simulation from the asymptotic distribution of the maximum likelihood estimates — see help( $\mathsf{pmatrix.fs})$  for full details. A similar function totlos.fs is provided to estimate the expected total amount of time spent in state s up to time t for a process that starts in state r, defined as  $\int_{u=0}^{t} P(0, u)_{rs} du$ .

Semi-Markov models For semi-Markov models, the Kolmogorov equation does not apply, since the transition intensity matrix  $Q(t)$  is no longer a deterministic function of t, but depends on when the transitions occur between time  $t_0$  and  $t$ . Predictions can then be made by simulation. The function sim.fmsm simulates trajectories from parametric semi-Markov models by repeatedly generating the time to the next transition until the individual reaches an absorbing state or a specified censoring time. This requires the presence of a function to generate random numbers from the underlying parametric distribution — and is fast for built-in distributions which use vectorised functions such as rweibull.

pmatrix.simfs calculates the transition probability matrix by using sim.fmsm to simulate state histories for a large number of individuals, by default 100000. Simulation-based confidence-intervals are also available in pmatrix.simfs, at an extra computational cost, and the expected total length of stay in each state is available from totlos.simfs.

```
> pmatrix.simfs(crwei, trans=tmat, t=5)
> pmatrix.simfs(crwei, trans=tmat, t=10)
```
Prediction via mstate Alternatively, predictions can be made by supplying the cumulative transition-specific hazards, calculated with msfit.flexsurvreg, to functions in the mstate package.

For Markov models, an approximate solution to the Kolmogorov equation (e.g. [Aalen, Borgan,](#page-26-0) [and Gjessing](#page-26-0) [2008\)](#page-26-0) is given by a product integral

$$
P(t_0, t) = \prod_{i=0}^{m-1} \{I + Q(t_i)dt\}
$$

where a fine grid of times  $t_0, t_1, \ldots, t_m = t$  is chosen to span the prediction interval, and  $Q(t_i)dt$  is the increment in the cumulative hazard matrix between times  $t_i$  and  $t_{i+1}$ . Q may

also depend on other covariates, as long as these are known in advance. In mstate, these can be calculated with the probtrans function, applied to the cumulative hazards returned by msfit. For Cox models, the time grid is naturally defined by the observed survival times, giving the Aalen-Johansen estimator [\(Andersen, Borgan, Gill, and Keiding](#page-26-1) [1993\)](#page-26-1). Here, the probability of remaining alive and free of BOS is estimated at 0.27 at 5 years and 0.17 at 10 years.

```
> ptc <- probtrans(mfcox, predt=0, direction="forward")[[1]]
> ptc[c(165, 193),]
```
time pstate1 pstate2 pstate3 se1 se2 se3 165 4.999316 0.2727122 0.29427877 0.4330090 0.03740559 0.03882367 0.04036366 193 9.872690 0.1740995 0.03975934 0.7861412 0.04031056 0.02224179 0.04462605

For parametric models, using a similar discrete-time approximation was suggested by [Cook](#page-27-13) [and Lawless](#page-27-13) [\(2014\)](#page-27-13). This is achieved by passing the object returned by msfit.flexsurvreg to probtrans in mstate. It can be made arbitrarily accurate by choosing a finer resolution for the grid of times when calling msfit.flexsurvreg.

```
> ptw <- probtrans(mfwei, predt=0, direction="forward")[[1]]
> ptw[ptw$time %in% c(5,10),]
```
time pstate1 pstate2 pstate3 se1 se2 se3 51 5 0.29984304 0.2543239 0.4458331 0.03306019 0.03609578 0.03847572 101 10 0.08853844 0.1194541 0.7920075 0.02788693 0.03317185 0.04269108

pstate1–pstate3 are close to the first rows of the matrices returned by pmatrix.fs. The discrepancy from the Cox model is more marked at 10 years when the data are more sparse (Figure[˜5\)](#page-23-0). A finer time grid would be required to achieve a similar level of accuracy to pmatrix.fs for the point estimates, at the cost of a slower run time than pmatrix.fs. However, an advantage of probtrans is that standard errors are available more cheaply.

For semi-Markov models, mstate provides the function mssample to produce both simulated trajectories and transition probability matrices from semi-Markov models, given the estimated piecewise-constant cumulative hazards [\(Fiocco, Putter, and van Houwelingen](#page-27-14) [2008\)](#page-27-14), produced by msfit or msfit.flexsurvreg, though this is generally less efficient than pmatrix.simfs. In this example, 1000 samples from mssample give estimates of transition probabilities that are accurate to within around 0.02. However with pmatrix.simfs, greater precision is achieved by simulating 100 times as many trajectories in a shorter time.

```
> mssample(mrcox$Haz, trans=tmat, clock="reset", M=1000, tvec=c(5, 10))
> mssample(mrwei$Haz, trans=tmat, clock="reset", M=1000, tvec=c(5, 10))
```
## 7. Potential extensions

More tools and documentation for multi-state modelling would be a useful addition to **flexsury**. The msm package currently has a more accessible interface for fitting and summarising multistate models, but it was designed mainly for panel data rather than event time data, and therefore the event time distributions it fits are relatively inflexible.

Models where multiple survival times are assumed to be correlated within groups, sometimes called (shared) frailty models [\(Hougaard](#page-27-15) [1995\)](#page-27-15), would also be a useful development. See, e.g. [Crowther, Look, and Riley](#page-27-16) [\(2014\)](#page-27-16) for a recent application based on parametric models. These might be implemented by exploiting tractability for specific distributions, such as gamma frailties, or by adjusting standard errors to account for clustering, as implemented in survreg. More complex random effects models would require numerical integration, for example, [Crowther](#page-27-16)  $et$ <sup> $\tilde{a}$ </sup>l. [\(2014\)](#page-27-16) provide Stata software based on Gauss-Hermite quadrature. Alternatively, a probabilistic modelling language such as Stan [\(Stan Development Team](#page-29-7) [2014\)](#page-29-7) or BUGS [\(Lunn, Jackson, Best, Thomas, and Spiegelhalter](#page-28-17) [2012\)](#page-28-17) would be naturally suited to complex extensions such as random effects on multiple parameters or multiple hierarchical levels.

flexsurv is intended as a platform for parametric survival modelling. Extensions of the software to deal with different models may be written by users themselves, through the facilities described in §[4](#page-9-0) and §[5.2.](#page-15-0) These might then be included in the package as built-in distributions, or at least demonstrated in the package's other vignette flexsurv-examples. Each new class of models would ideally come with

- guidance on what situations the model is useful for, e.g. what shape of hazards it can represent
- some intuitive interpretation of the model parameters, their plausible values in typical situations, and potential identifiability problems. This would also help with choosing initial values for numerical maximum likelihood estimation, ideally through an inits function in the custom distribution list  $(\S4)$  $(\S4)$ .

The examples in this paper were run using version 0.5 of flexsurv, available from [http:](http://CRAN.R-project.org/package=flexsurv) [//CRAN.R-project.org/package=flexsurv](http://CRAN.R-project.org/package=flexsurv). Development versions are available on [https:](https://github.com/chjackson/flexsurv-dev) [//github.com/chjackson/flexsurv-dev](https://github.com/chjackson/flexsurv-dev), and contributions are welcome.

# A. Acknowledgements

Thanks to Milan Bouchet-Valat for help with implementing covariates on ancillary parameters, Andrea Manca for motivating the development of the package, and all users who have reported bugs and given suggestions.

### References

- <span id="page-26-0"></span>Aalen O, Borgan O, Gjessing H (2008). Survival and event history analysis: a process point of view. Springer.
- <span id="page-26-1"></span>Andersen PK, Borgan O, Gill RD, Keiding N (1993). Statistical models based on counting processes. Springer, New York.
- <span id="page-27-1"></span>Broström G (2014). eha: Event History Analysis. R package version 2.4-1, URL [http:](http://CRAN.R-project.org/package=eha) [//CRAN.R-project.org/package=eha](http://CRAN.R-project.org/package=eha).
- <span id="page-27-13"></span>Cook RJ, Lawless JF (2014). "Statistical issues in modeling chronic disease in cohort studies." Statistics in Biosciences, 6(1), 127–161.
- <span id="page-27-4"></span>Cox C (2008). "The generalized F distribution: An umbrella for parametric survival analysis." Statistics in Medicine, 27, 4301–4312.
- <span id="page-27-12"></span>Cox DR, Miller HD (1965). The Theory of Stochastic Processes. Chapman and Hall, London.
- <span id="page-27-3"></span>Crowther MJ, Lambert PC (2013). "stgenreg: A Stata package for general parametric survival analysis." Journal of Statistical Software, 53, 1–17.
- <span id="page-27-6"></span>Crowther MJ, Lambert PC (2014). "A general framework for parametric survival analysis." Statistics in Medicine. Early view, DOI: 10.1002/sim.6300.
- <span id="page-27-16"></span>Crowther MJ, Look MP, Riley RD (2014). "Multilevel mixed effects parametric survival models using adaptive Gauss–Hermite quadrature with application to recurrent events and individual participant data meta-analysis." Statistics In Medicine.
- <span id="page-27-11"></span>de˜Wreede L, Fiocco M, Putter H (2010). "The mstate package for estimation and prediction in non-and semi-parametric multi-state and competing risks models." Computer Methods and Programs in Biomedicine, 99(3), 261–274.
- <span id="page-27-0"></span>de˜Wreede LC, Fiocco M, Putter H (2011). "mstate: an R package for the analysis of competing risks and multi-state models." J Stat Softw, 38, 1–30.
- <span id="page-27-7"></span>Demiris N, Lunn D, Sharples L (2011). "Survival extrapolation using the poly-Weibull model." Statistical Methods in Medical Research.
- <span id="page-27-14"></span>Fiocco M, Putter H, van Houwelingen HC (2008). "Reduced-rank proportional hazards regression and simulation-based prediction for multi-state models." Statistics in Medicine, 27(21), 4340–4358.
- <span id="page-27-10"></span>Heng D, Sharples L, McNeil K, Stewart S, Wreghitt T, Wallwork J (1998). "Bronchiolitis Obliterans Syndrome: Incidence, Natural History, Prognosis, and Risk Factors." The Journal of Heart and Lung Transplantation, 17(12), 1255–1263.
- <span id="page-27-5"></span>Hess K (2010). muhaz: Hazard Function Estimation in Survival Analysis. R package version 1.2.5, S original by K. Hess and R port by R. Gentleman, URL [http://CRAN.R-project.](http://CRAN.R-project.org/package=muhaz) [org/package=muhaz](http://CRAN.R-project.org/package=muhaz).
- <span id="page-27-15"></span>Hougaard P (1995). "Frailty models for survival data." Lifetime Data Analysis, 1(3), 255–273.
- <span id="page-27-9"></span>Jackson CH (2011). "Multi-State Models for Panel Data: The msm Package for R." Journal of Statistical Software, 38(8).
- <span id="page-27-8"></span>Kalbfleisch J, Lawless J (1985). "The Analysis of Panel Data under a Markov Assumption." Journal of the American Statistical Association, 80(392), 863–871.
- <span id="page-27-2"></span>Lambert PC, Royston P (2009). "Further development of flexible parametric models for survival analysis." Stata Journal,  $9(2)$ , 265.
- <span id="page-28-2"></span>Latimer NR (2013). "Survival analysis for economic evaluations alongside clinical trials extrapolation with patient-level data inconsistencies, limitations, and a practical guide." Medical Decision Making, 33(6), 743–754.
- <span id="page-28-15"></span>Louzada-Neto F (1999). "Polyhazard models for lifetime data." Biometrics, 55, 1281–1285.
- <span id="page-28-17"></span>Lunn D, Jackson C, Best N, Thomas A, Spiegelhalter D (2012). The BUGS Book: a practical introduction to Bayesian analysis. CRC Press.
- <span id="page-28-9"></span>Mandel M (2013). "Simulation-based confidence intervals for functions with complicated derivatives." The American Statistician, 67(2), 76–81.
- <span id="page-28-8"></span>Mueller HG, Wang JL (1994). "Hazard rates estimation under random censoring with varying kernels and bandwidths." Biometrics, 50, 61–76.
- <span id="page-28-3"></span>Nadarajah S, Bakar SAA (2013). "A new R package for actuarial survival models." Computational Statistics, 28(5), 2139–2160.
- <span id="page-28-10"></span>Nash JC (1990). Compact numerical methods for computers: linear algebra and function minimisation. CRC Press.
- <span id="page-28-5"></span>Nelson CP, Lambert PC, Squire IB, Jones DR (2007). "Flexible parametric models for relative survival, with application in coronary heart disease." *Statistics in medicine*, **26**(30), 5486– 5498.
- <span id="page-28-6"></span>Prentice RL (1974). "A log gamma model and its maximum likelihood estimation." *Biometrika*,  $61(3)$ , 539–544.
- <span id="page-28-7"></span>Prentice RL (1975). "Discrimination among some parametric models." Biometrika, 62(3), 607–614.
- <span id="page-28-16"></span>Putter H, Fiocco M, Geskus RB (2007). "Tutorial in biostatistics: competing risks and multistate models." Statistics in Medicine, 26, 2389–2430.
- <span id="page-28-1"></span>Reid N (1994). "A conversation with Sir David Cox." *Statistical Science*, pp. 439–455.
- <span id="page-28-14"></span>Rigby RA, Stasinopoulos DM (2005). "Generalized additive models for location, scale and shape,(with discussion)." Applied Statistics, **54**, 507–554.
- <span id="page-28-4"></span>Royston P (2001). "Flexible parametric alternatives to the Cox model, and more." Stata *Journal*,  $1(1)$ ,  $1-28$ .
- <span id="page-28-11"></span>Royston P (2004). "Flexible parametric alternatives to the Cox model: update." The Stata Journal,  $4(1)$ ,  $98-101$ .
- <span id="page-28-13"></span>Royston P, Altman DG (1994). "Regression using fractional polynomials of continuous covariates: parsimonious parametric modelling." Applied Statistics, pp. 429–467.
- <span id="page-28-12"></span>Royston P, Lambert PC (2011). "Flexible parametric survival analysis using Stata: beyond the Cox model." Stata Press books.
- <span id="page-28-0"></span>Royston P, Parmar M (2002). "Flexible parametric proportional-hazards and proportionalodds models for censored survival data, with application to prognostic modelling and estimation of treatment effects." Statistics in Medicine, 21(1), 2175–2197.
- <span id="page-29-2"></span>Sauerbrei W, Royston P (1999). "Building multivariable prognostic and diagnostic models: transformation of the predictors by using fractional polynomials." Journal of the Royal Statistical Society: Series A (Statistics in Society), 162(1), 71–94.
- <span id="page-29-4"></span>Sauerbrei W, Royston P, Binder H (2007). "Selection of important variables and determination of functional form for continuous predictors in multivariable model building." Statistics in medicine, 26(30), 5512–5528.
- <span id="page-29-6"></span>Soetaert K, Petzoldt T, Setzer RW (2010). "Solving Differential Equations in R: Package deSolve." Journal of Statistical Software, 33(9), 1–25. ISSN 1548-7660. URL [http://www.](http://www.jstatsoft.org/v33/i09) [jstatsoft.org/v33/i09](http://www.jstatsoft.org/v33/i09).
- <span id="page-29-3"></span>Stacy EW (1962). "A generalization of the gamma distribution." Annals of Mathematical Statistics, (33), 1187–92.
- <span id="page-29-7"></span>Stan Development Team (2014). Stan Modeling Language Users Guide and Reference Manual, Version 2.4. URL <http://mc-stan.org/>.
- <span id="page-29-0"></span>Therneau T (2014). "A Package for Survival Analysis in S." R package version 2.37-7. <http://CRAN.R-project.org/package=survival>.
- <span id="page-29-5"></span>Titman AC (2011). "Flexible nonhomogeneous Markov models for panel observed data." Biometrics, 67(3), 780–787.
- <span id="page-29-1"></span>Yee TW, Wild CJ (1996). "Vector generalized additive models." Journal of the Royal Statistical Society. Series B (Methodological), pp. 481–493.